Subject: [OpenVZ 7] Container Templates Posted by [63DYxLP1](https://new-forum.openvz.org/index.php?t=usrinfo&id=13967) on Sun, 22 Sep 2019 22:13:59 GMT [View Forum Message](https://new-forum.openvz.org/index.php?t=rview&th=13615&goto=53577#msg_53577) <> [Reply to Message](https://new-forum.openvz.org/index.php?t=post&reply_to=53577)

## Hi Everyone,

How do I access all of the container templates listed here?

Link: https://src.openvz.org/projects/OVZT

Most of the templates do appear to be available, however there are several that aren't available via vzpkg.

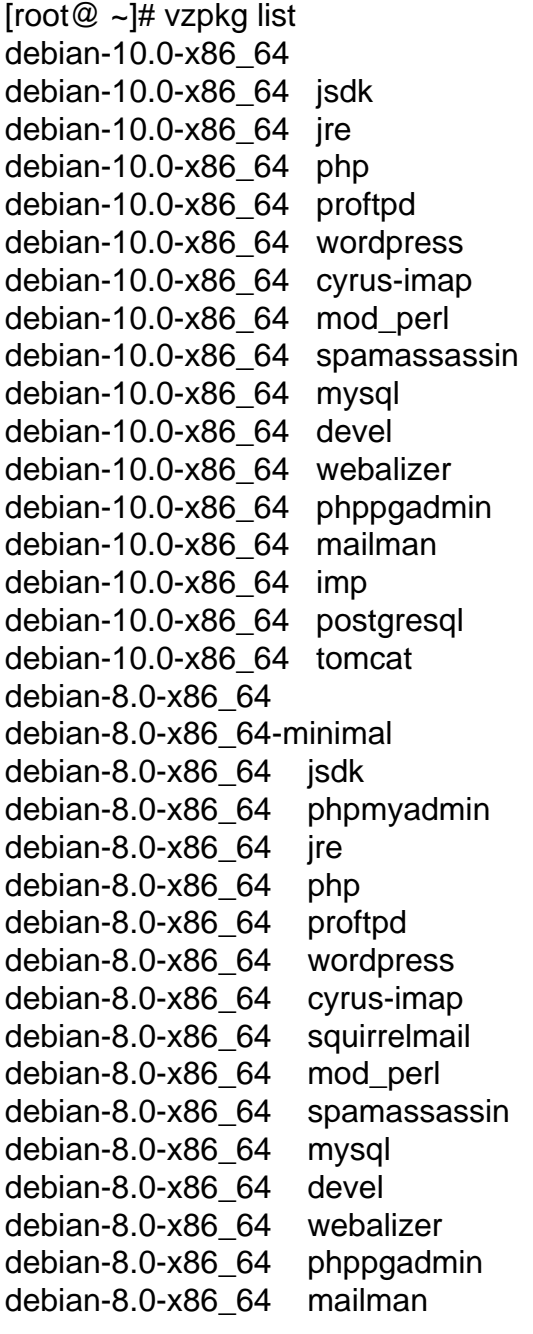

debian-8.0-x86\_64 imp debian-8.0-x86\_64 postgresql debian-8.0-x86\_64 tomcat debian-9.0-x86\_64 debian-9.0-x86\_64-minimal debian-9.0-x86\_64 jsdk debian-9.0-x86\_64 phpmyadmin debian-9.0-x86\_64 jre debian-9.0-x86\_64 php debian-9.0-x86\_64 proftpd debian-9.0-x86\_64 wordpress debian-9.0-x86\_64 cyrus-imap debian-9.0-x86\_64 mod\_perl debian-9.0-x86\_64 spamassassin debian-9.0-x86\_64 mysql debian-9.0-x86\_64 devel debian-9.0-x86\_64 webalizer debian-9.0-x86\_64 phppgadmin debian-9.0-x86\_64 mailman debian-9.0-x86\_64 imp debian-9.0-x86\_64 postgresql debian-9.0-x86\_64 tomcat debian-7.0-x86\_64 debian-7.0-x86\_64 jsdk debian-7.0-x86\_64 phpmyadmin debian-7.0-x86\_64 jre debian-7.0-x86\_64 php debian-7.0-x86\_64 proftpd debian-7.0-x86\_64 wordpress debian-7.0-x86\_64 cyrus-imap debian-7.0-x86\_64 squirrelmail debian-7.0-x86\_64 mod\_perl debian-7.0-x86\_64 spamassassin debian-7.0-x86\_64 mysql debian-7.0-x86\_64 devel debian-7.0-x86\_64 webalizer debian-7.0-x86\_64 phppgadmin debian-7.0-x86\_64 mailman debian-7.0-x86\_64 postgresql debian-7.0-x86\_64 tomcat suse-42.2-x86\_64 suse-42.2-x86\_64 jsdk suse-42.2-x86\_64 jre suse-42.2-x86\_64 php suse-42.2-x86\_64 cyrus-imap suse-42.2-x86\_64 mod\_perl suse-42.2-x86\_64 spamassassin suse-42.2-x86\_64 mysql

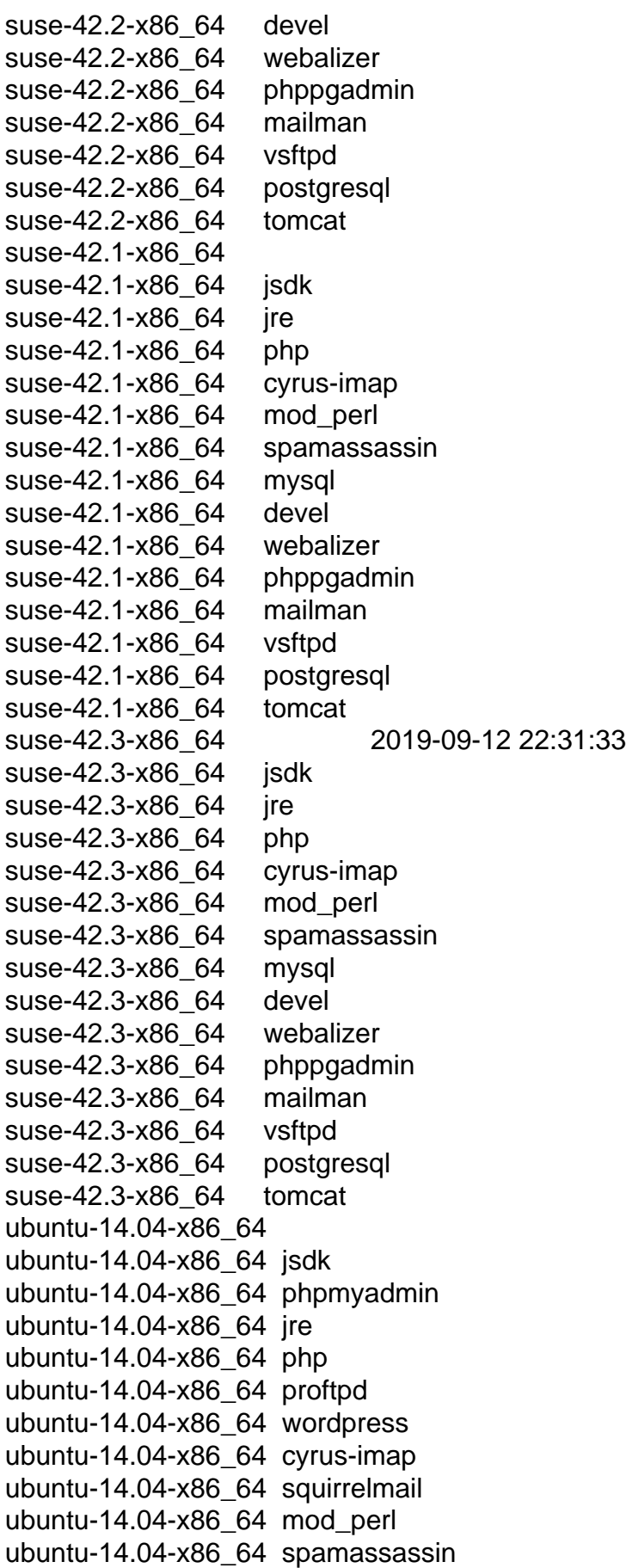

ubuntu-14.04-x86\_64 mysql ubuntu-14.04-x86\_64 devel ubuntu-14.04-x86\_64 webalizer ubuntu-14.04-x86\_64 phppgadmin ubuntu-14.04-x86\_64 mailman ubuntu-14.04-x86\_64 imp ubuntu-14.04-x86\_64 postgresql ubuntu-14.04-x86\_64 tomcat ubuntu-18.04-x86\_64 ubuntu-18.04-x86\_64 jsdk ubuntu-18.04-x86\_64 phpmyadmin ubuntu-18.04-x86\_64 jre ubuntu-18.04-x86\_64 php ubuntu-18.04-x86\_64 proftpd ubuntu-18.04-x86\_64 mariadb ubuntu-18.04-x86\_64 wordpress ubuntu-18.04-x86\_64 cyrus-imap ubuntu-18.04-x86\_64 mod\_perl ubuntu-18.04-x86\_64 spamassassin ubuntu-18.04-x86\_64 mysql ubuntu-18.04-x86\_64 devel ubuntu-18.04-x86\_64 webalizer ubuntu-18.04-x86\_64 phppgadmin ubuntu-18.04-x86\_64 mailman ubuntu-18.04-x86\_64 imp ubuntu-18.04-x86\_64 postgresql ubuntu-18.04-x86\_64 tomcat ubuntu-16.04-x86\_64 ubuntu-16.04-x86\_64 jsdk ubuntu-16.04-x86\_64 phpmyadmin ubuntu-16.04-x86\_64 jre ubuntu-16.04-x86\_64 php ubuntu-16.04-x86\_64 proftpd ubuntu-16.04-x86\_64 mariadb ubuntu-16.04-x86\_64 wordpress ubuntu-16.04-x86\_64 cyrus-imap ubuntu-16.04-x86\_64 squirrelmail ubuntu-16.04-x86\_64 mod\_perl ubuntu-16.04-x86\_64 spamassassin ubuntu-16.04-x86\_64 devel ubuntu-16.04-x86\_64 webalizer ubuntu-16.04-x86\_64 phppgadmin ubuntu-16.04-x86\_64 mailman ubuntu-16.04-x86\_64 imp ubuntu-16.04-x86\_64 postgresql ubuntu-16.04-x86\_64 tomcat ubuntu-17.10-x86\_64 ubuntu-17.10-x86\_64-minimal

ubuntu-17.10-x86\_64 jsdk ubuntu-17.10-x86\_64 phpmyadmin ubuntu-17.10-x86\_64 jre ubuntu-17.10-x86\_64 php ubuntu-17.10-x86\_64 proftpd ubuntu-17.10-x86\_64 mariadb ubuntu-17.10-x86\_64 wordpress ubuntu-17.10-x86\_64 cyrus-imap ubuntu-17.10-x86\_64 mod\_perl ubuntu-17.10-x86\_64 spamassassin ubuntu-17.10-x86\_64 mysql ubuntu-17.10-x86\_64 devel ubuntu-17.10-x86\_64 webalizer ubuntu-17.10-x86\_64 phppgadmin ubuntu-17.10-x86\_64 mailman ubuntu-17.10-x86\_64 imp ubuntu-17.10-x86\_64 postgresql ubuntu-17.10-x86\_64 tomcat centos-7-x86\_64 2019-09-12 21:49:31 centos-7-x86\_64 jsdk centos-7- $x86$  64 ire centos-7-x86\_64 php centos-7-x86\_64 cyrus-imap centos-7-x86\_64 spamassassin centos-7-x86\_64 mysql centos-7-x86\_64 devel centos-7-x86\_64 mailman centos-7-x86\_64 vsftpd centos-7-x86\_64 postgresql centos-7-x86\_64 tomcat centos-7-x86\_64 mod\_ssl centos-6-x86\_64 2019-09-12 21:02:52 centos-6-x86\_64 jsdk centos-6-x86\_64 ire centos-6-x86\_64 php centos-6-x86\_64 cyrus-imap centos-6-x86\_64 vzftpd centos-6-x86\_64 mod\_perl centos-6-x86\_64 spamassassin centos-6-x86\_64 mysql centos-6-x86\_64 devel centos-6-x86\_64 webalizer centos-6-x86\_64 mailman centos-6-x86\_64 postgresql centos-6-x86\_64 tomcat centos-6-x86\_64 mod\_ssl sles-15-x86\_64 sles-15-x86\_64 jsdk

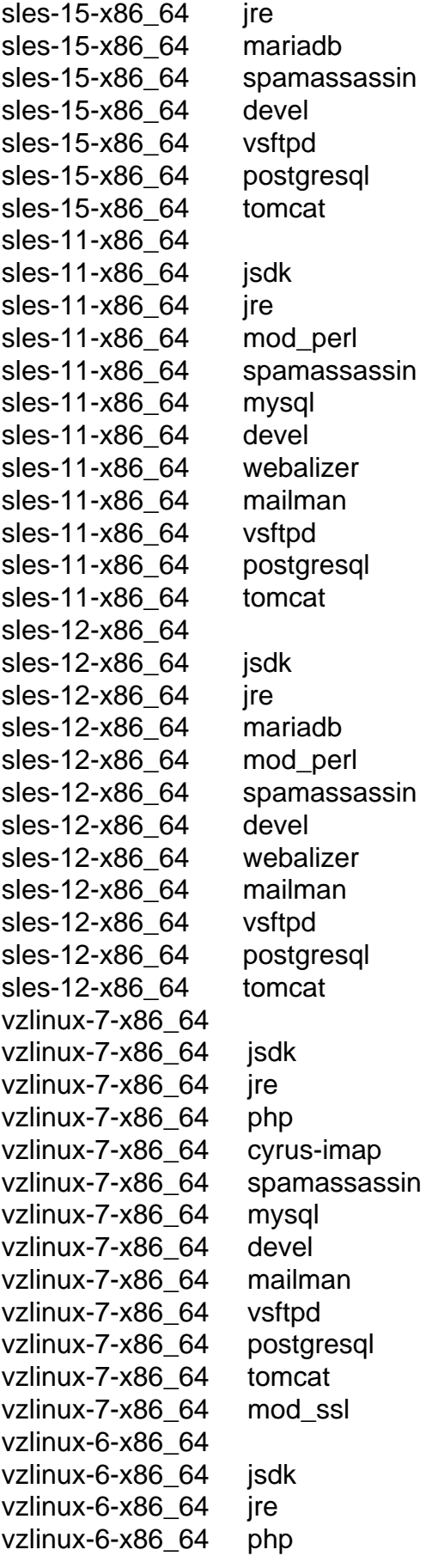

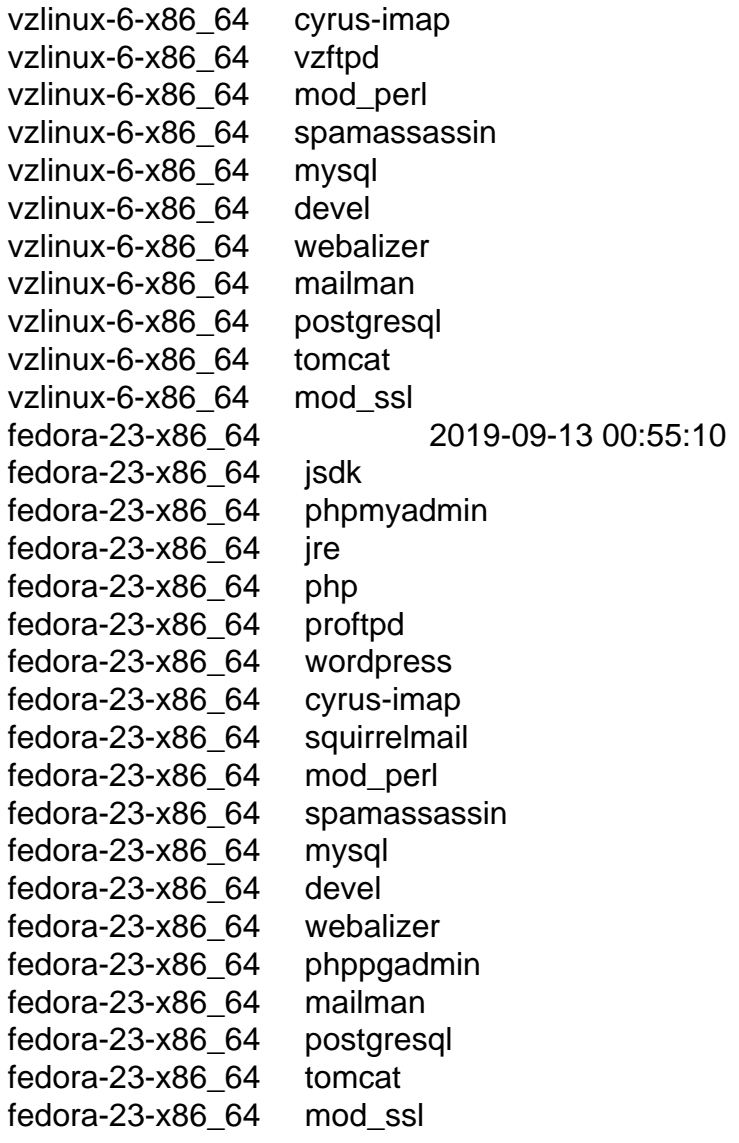

 $[root@ \sim]$ # yum install \*-ez.noarch

Loaded plugins: fastestmirror, langpacks, openvz, priorities, vzlinux

Loading mirror speeds from cached hostfile

```
 * openvz-os: mirrors.evowise.com
```
\* openvz-updates: mirrors.evowise.com

102 packages excluded due to repository priority protections

Package ubuntu-16.04-x86 64-ez-7.0.0-14.vz7.noarch already installed and latest version Package centos-6-x86\_64-ez-7.0.0-4.vz7.noarch already installed and latest version Package sles-15-x86\_64-ez-7.0.0-2.vz7.noarch already installed and latest version Package sles-12-x86 64-ez-7.0.0-5.vz7.noarch already installed and latest version Package debian-7.0-x86\_64-ez-7.0.0-2.vz7.noarch already installed and latest version Package centos-7-x86\_64-ez-7.0.0-25.vz7.noarch already installed and latest version Package ubuntu-17.10-x86\_64-ez-7.0.0-4.vz7.noarch already installed and latest version Package vzlinux-7-x86\_64-ez-7.0.0-14.vz7.noarch already installed and latest version Package suse-42.1-x86\_64-ez-7.0.0-5.vz7.noarch already installed and latest version Package sles-11-x86 64-ez-7.0.0-10.vz7.noarch already installed and latest version Package vzlinux-6-x86 64-ez-7.0.0-5.vz7.noarch already installed and latest version

Package debian-8.0-x86\_64-ez-7.0.0-9.vz7.noarch already installed and latest version Package ubuntu-18.04-x86\_64-ez-7.0.0-17.vz7.noarch already installed and latest version Package debian-10.0-x86\_64-ez-7.0.0-8.vz7.noarch already installed and latest version Package suse-42.3-x86\_64-ez-7.0.0-2.vz7.noarch already installed and latest version Package fedora-23-x86\_64-ez-7.0.0-10.vz7.noarch already installed and latest version Package ubuntu-14.04-x86\_64-ez-7.0.0-4.vz7.noarch already installed and latest version Package suse-42.2-x86 64-ez-7.0.0-6.vz7.noarch already installed and latest version Package debian-9.0-x86\_64-ez-7.0.0-10.vz7.noarch already installed and latest version Nothing to do

As an example, what would be the proper method to access the Fedora 30 template?

Thank you all in advance!